Intel PROSet Software Crack For Windows [Updated] 2022

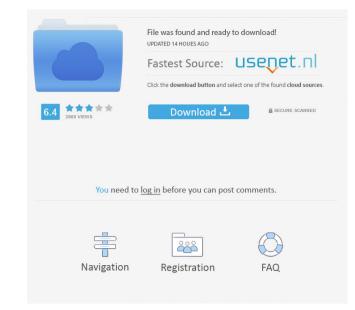

## Intel PROSet Software Crack + Free [Mac/Win]

If the Windows Zero Configuration service was installed and enabled by default on an Intel wireless card, Intel PROSet Software Product Key can replace the service automatically and get it back to the default settings. Intel PROSet Software only works on Windows XP. Intel PROSet Software supports: > Intel Wireless A00 BG > Intel Wireless A00 BG > Intel Wireless A00 BG > Intel Wireless A00 CE > Intel Wireless A00 CE > Intel Wireless A

## Intel PROSet Software Crack [Updated] 2022

Keymacro generates a new WLAN profile from settings made using Keymacro. If there is a new WLAN profile, create a new wireless profile using it, and then use Keymacro to automatically configure the new profile. Keymacro is able to detect when a new profile is created, so it will not attempt to configure the profile that is already on the system. The WLAN profile will be managed with the wireless network adapter. Intel PROSet Software is responsible for creating, changing, and deleting new WLAN profiles on an Intel wireless device. By default, the profiles will be located in the "Profiles" subfolder, according to the location on the "Advanced" tab of the "Configure" dialog. The wireless profile on an Intel wireless network adapter. This profile will be used for most configurations; it is the default profile on an Intel wireless network stat are compatible with the PCI (Personal Communications) standard. The user can create and save wireless profiles of the wireless network share. You can have multiple copies of the wireless network share. You can have multiple copies of the wireless network share. You can be active at a time. If you want to change the name of the default profile, you can create a new profile, and then use the following steps to change the default profile in the "Description:" field. Click OK. Click "Yes" to restart the Wireless Zero Configuration Service, if requested. Intel PROSet Software can also create a new wireless profile will be used with Cisco wireless network adapters and supports both regular WEP encryption and Cisco Compatible Extensions. The profile will be used with Cisco wireless network adapters and supports both regular WEP encryption and Cisco Compatible Extensions. The profile will be stored in the "Profiles" folder of the "Program Files" 1d6a3396d6

## Intel PROSet Software Crack For Windows [Updated] 2022

Intel PROSet is a utility that provides configuration capabilities for your Intel wireless adapter and wireless adapter and wireless adapter and wireless adapter and wireless card and associated networks each time the computer starts. The Intel PROSet Software performs the following services. 1. Wireless Zero Configuration (WZC) Service: Intel PROSet automatically configures the wireless card and networks for you to join automatically when your computer is powered on. 2. Single Sign On Support: Intel PROSet enables the wireless card to automatically connect to an access point when you turn on your computer. 3. Advanced Profile Management: Intel PROSet allows the user to establish profiles for specific access point, eliminating the need to manually enter the access point information each time you wish to connect. 4. Advanced Diagnostics: Intel PROSet allows the user to perform advanced diagnostics of their wireless adapter to identify potential issues with their device. 5. Intel PROSet is designed to be used in conjunction with Windows XP wireless zero configuration. If Windows XP is not installed or you wish to use a different type of service, you can uninstall Intel PROSet and use your desired solution. 6. Intel PROSet is not a replacement for any built-in Windows operating system or system application and does not support Windows 10.

#### What's New In?

The Intel PROSet PC Hotplug service is an advanced service which ensures that a computer is always on. It is intended to be used when a user wants to connect a device that requires Windows to be turned on in order to work properly. PROSet maintains a continuously-connected network connection regardless of the computer's network status, using the Intel PROSet software. Intel PROSet software supports many connection scenarios, including network cards and virtual interfaces. For more information about Intel PROSet, see: Cisco Compatible Extensions (CCE) support in this product was introduced in the following Intel wireless products: \* Intel Wireless 4965ABG 802.11a/b/g/n Network Adapter \* Intel Wireless 7260-BGN \* Intel Wireless 7260-BGN \* Intel Wireless 8265 BGN For more information on CCE support, see: Package components: \* Intel PROSet Software \* Intel Wireless Software \* Intel Wireless Software \* Intel PROSet \UrrentVersion\Run HKEY\_LOCAL\_MACHINE\SOFTWARE\Intel Corporation\IntelPROSet\UrrentVersion\Run HKEY\_CURRENT\_USER\SOFTWARE\Intel Corporation\IntelPROSet\UrrentUserInstalled Software: HKEY\_CURRENT\_USER\SOFTWARE\Intel Corporation\IntelPROSet\UrrentUserInstalled Software: HKEY\_CURRENT\_USER\SOFTWARE\Intel Corporation\IntelPROSet\UrrentUserInstalled Permissions: LocalSystem CurrentUser A: I used to have a similar problem. I think i fixed it by uninstalling Intel proset then re-installing the driver. I hope this helps someone else. A: In my case the problem was that I had not completed all the required steps for the Intel 64-bit Wireless driver. I had uninstalled and reinstalled the driver only to find the above-mentioned error (

# **System Requirements:**

Tested on Windows 10, 64bit (dual boot) Compatible with all operating systems! Windows, Mac OSX, Linux, etc. Note: There is a Windows version that does not require installation! You can play it directly from your browser! -Exclusive Online Leaderboards, 2 Mode(s) - Arcade & Puzzle Mode. -Choose between Arcade Mode or Puzzle Mode -Players can clear stages (reset their lives) and select different ships (character

https://xn--wo-6ja.com/upload/files/2022/06/ZwEXeoznk7A1XRA6Ivo7\_07\_2296b42057df28c652edad805cb35291\_file.pdf https://ferramentariasc.com/2022/06/07/650-world-time-crack-full-version/ https://www.the-herbal-forest.com/wp-content/uploads/2022/06/Portable\_Fuel.pdf https://www.simonasnider.com/2022/06/07/rifidi-tag-streamer-crack-license-keygen-download/ https://flagonsworkshop.net/upload/files/2022/06/WUpCWJeELW4BqZ3j6MGg\_07\_fb5ce2c7ef8a717d6de00e7ec1c83953\_file.pdf http://briannesloan.com/wp-content/uploads/2022/06/fynnjera.pdf https://suministrosperu.com/wp-content/uploads/2022/06/wrebald.pdf https://wakelet.com/wake/4A8z31GundKZduiJUj4Vu http://tekbaz.com/2022/06/07/syvir-pc-diagnostics-monitor-crack-product-key/ http://www.studiofratini.com/gdx-texture-packer-crack-license-keygen-macwin-latest-2022/ http://www.alnut.com/swfreplacer-crack-license-code-keygen-free-download-latest/ https://mia.world/upload/files/2022/06/1uBy7wcV4kln659RkNbs\_07\_2296b42057df28c652edad805cb35291\_file.pdf https://sarahebott.org/installedpackagesview-crack-free-download/ https://williamscholeslawfirm.org/2022/06/07/flashdemo-studio-free-download-for-windows-2022/ https://nestingthreads.com/wp-content/uploads/2022/06/Spoken\_Word.pdf http://slimancity.com/upload/files/2022/06/iimHxcLFGLR2pfgj8H8l\_07\_2296b42057df28c652edad805cb35291\_file.pdf https://www.slaymammas.com/winbcp/ https://novinmoshavere.com/3d-rain-screensaver-crack-free-3264bit-latest-2022/ https://thenationalcolleges.org/?p=2623 http://barrillos.es/wp-content/uploads/2022/06/PowerSong.pdf